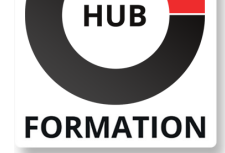

#### **ET METIERS DE L'INFORMATIQUE**

# Formation Développer en PL/SQL

N° ACTIVITÉ : 11 92 18558 92 TÉLÉPHONE : 01 85 77 07 07 E-MAIL : inscription@hubformation.com

Le cours PL/SQL a comme objectif la maîtrise du langage PL/SQL et l'utilisation des traitements stockés et des triggers dans les applications. Les concepts abordés sont systématiquement mis en pratique.

## **Objectifs**

- | Identifier le traitement transactionnel dans Oracle.
- Maîtriser les éléments du langage PL/SQL
- Savoir accéder une base de données Oracle
- Créer des procédures et de fonctions stockées
- | Utiliser les différents types des triggers

## Public

| Concepteurs, développeurs et toute personne impliquée dans des développements utilisant la base de données Oracle.

## **Prérequis**

| Bonnes connaissances de SQL

## Programme de la formation

#### **Introduction et rappels**

| Traitement transactionnel dans Oracle. Objets et dictionnaire d'une base Oracle.

- | SQL et PL/SQL. Vue globale de PL/SQL.
- | Outils utilisés. Documentation Oracle.

#### **Eléments du langage**

| Environnements hôtes. Introduction syntaxique. Déclarations de variables et de constantes PL/SQL. 

| Types de données et conversion. Fonctions prédéfinies. 

Instructions de contrôle : IF- ELSE, la boucle LOOP, la boucle FOR.

- | Types composites : records, tables indexées.
- Types objets. Définition des sous-programmes.

Paramétrage des sous-programmes.

Exercice : Déclaration de variables. Manipulation de la date. Attributs de typage. Utilisation des collections et de leurs méthodes.

#### **Accès à la base**

| La base et la notion de curseur. 

| Accès via curseur implicite : update, delete, insert, select. Utiliser les clauses RETURNING et BULK COLLECT. 

| Collections et FORALL. 

- Boucles FOR à curseur. Curseurs en mise à jour.
- | Curseurs explicites. Variables curseur.
- | Exercice : Utilisation de curseur explicite et de BULK COLLECT.

#### **Traitements stockés**

| Gestion de sous-programmes stockés, de bibliothèques stockées et de paquetages. 

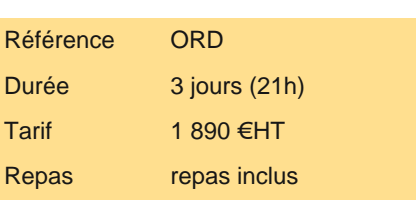

## **SESSIONS** PROGRAMMÉES

## A DISTANCE (FRA)

du 8 au 10 juillet 2024

#### PARIS

du 1er au 3 juillet 2024

#### AIX-EN-PROVENCE

du 8 au 10 juillet 2024

#### BORDEAUX

du 8 au 10 juillet 2024

#### LILLE

du 8 au 10 juillet 2024

#### **LYON**

du 8 au 10 juillet 2024

#### **NANTES**

du 8 au 10 juillet 2024

SOPHIA-ANTIPOLIS

du 8 au 10 juillet 2024

**STRASBOURG** 

du 8 au 10 juillet 2024

#### **TOULOUSE**

du 8 au 10 juillet 2024

VOIR TOUTES LES DATES

Utilisation des packages.

| Exercice : Création de procédures, de fonctions stockées et de paquetages.

#### **Gestion des erreurs**

| Traitement d'une exception. 

Utilisation de RAISE\_APPLICATION\_ERROR.

Déclenchement d'une exception via RAISE.

Propagation et gestion transactionnelle.

| Exercice : Utilisation de Raise et de RAISE\_APPLICATION\_ERROR.

#### **Triggers**

| Définition et types de triggers Evénement/Action. Triggers Ordre. 

Lignes (utilisation de : NEW et : OLD), E/C/A (Evénement/Condition/Action).

" INSTEAD OF " sur les vues, sur les événements système.

Utilisation des transactions autonomes.

| Exercice : Création de triggers ordre et triggers ligne.

#### **Compléments**

| SQL dynamique. Utilisation de dbms\_application\_info et de WRAP pour cacher le code source.

### Méthode pédagogique

Chaque participant travaille sur un poste informatique qui lui est dédié. Un support de cours lui est remis soit en début soit en fin de cours. La théorie est complétée par des cas pratiques ou exercices corrigés et discutés avec le formateur. Le formateur projette une présentation pour animer la formation et reste disponible pour répondre à toutes les questions.

#### Méthode d'évaluation

Tout au long de la formation, les exercices et mises en situation permettent de valider et contrôler les acquis du stagiaire. En fin de formation, le stagiaire complète un QCM d'auto-évaluation.

## Suivre cette formation à distance

Voici les prérequis techniques pour pouvoir suivre le cours à distance :

| Un ordinateur avec webcam, micro, haut-parleur et un navigateur (de préférence Chrome ou Firefox). Un casque n'est pas nécessaire suivant l'environnement.

| Une connexion Internet de type ADSL ou supérieure. Attention, une connexion Internet ne permettant pas, par exemple, de recevoir la télévision par Internet, ne sera pas suffisante, cela engendrera des déconnexions intempestives du stagiaire et dérangera toute la classe.

| Privilégier une connexion filaire plutôt que le Wifi.

| Avoir accès au poste depuis lequel vous suivrez le cours à distance au moins 2 jours avant la formation pour effectuer les tests de connexion préalables.

| Votre numéro de téléphone portable (pour l'envoi du mot de passe d'accès aux supports de cours et pour une messagerie instantanée autre que celle intégrée à la classe virtuelle).

| Selon la formation, une configuration spécifique de votre machine peut être attendue, merci de nous contacter.

| Pour les formations incluant le passage d'une certification la dernière journée, un voucher vous est fourni pour passer l'examen en ligne.

| Pour les formations logiciel (Adobe, Microsoft Office...), il est nécessaire d'avoir le logiciel installé sur votre machine, nous ne fournissons pas de licence ou de version test.

| Horaires identiques au présentiel.

### **Accessibilité**

Les sessions de formation se déroulent sur des sites différents selon les villes ou les dates, merci de nous contacter pour vérifier l'accessibilité aux personnes à mobilité réduite.

Pour tout besoin spécifique (vue, audition...), veuillez nous contacter au 01 85 77 07 07.